## Live/Action® Omnipeek 22.1.0

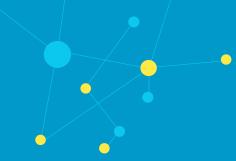

## What's New in Omnipeek 22.1.0

- · Added ability to copy packets to new window in Omnipeek Web
- Added decode and protocol support for GeNeVE protocol
- · Updated sparklines for active sessions in the Forensics view
- Improved software filter performance
- Added port 48879 for IVXLAN to protocol identification
- Added HomePlug AV Protocol to ProtoSpecs
- Show node name and address at the same time
- Added ability to create a filter while creating a capture
- Updated Expert settings so that they are easier to find in Omnipeek Web
- Added UI to configure remote syslog
- Added ability to allow users to schedule backups
- Added Decode RTP/OPUS Audio Codec (Dynamic RTP)
- Added Decode HomePlugAV Protocol
- Added ability to allow users to cancel the 'save file' process

LiveAction.com Page 1 of 1